## Midterm 1 Preparation 2

Lists, Strings, and Files

## Strings

- Strings are immutable
	- Strings cannot be changed, but we can build new strings from old ones
	- Because building strings as strings is expensive, we should get used to building strings as lists, and then convert in one step to strings

## String Modification Pattern

- A function that takes a string and then returns the same string with all instances of 'a' preceded and followed by an underscore
	- Example:
		- 'Amazonas Territory' becomes
			- '\_A\_m\_a\_zon\_a\_s Territory'

## String Modification Pattern

#### • Solution:

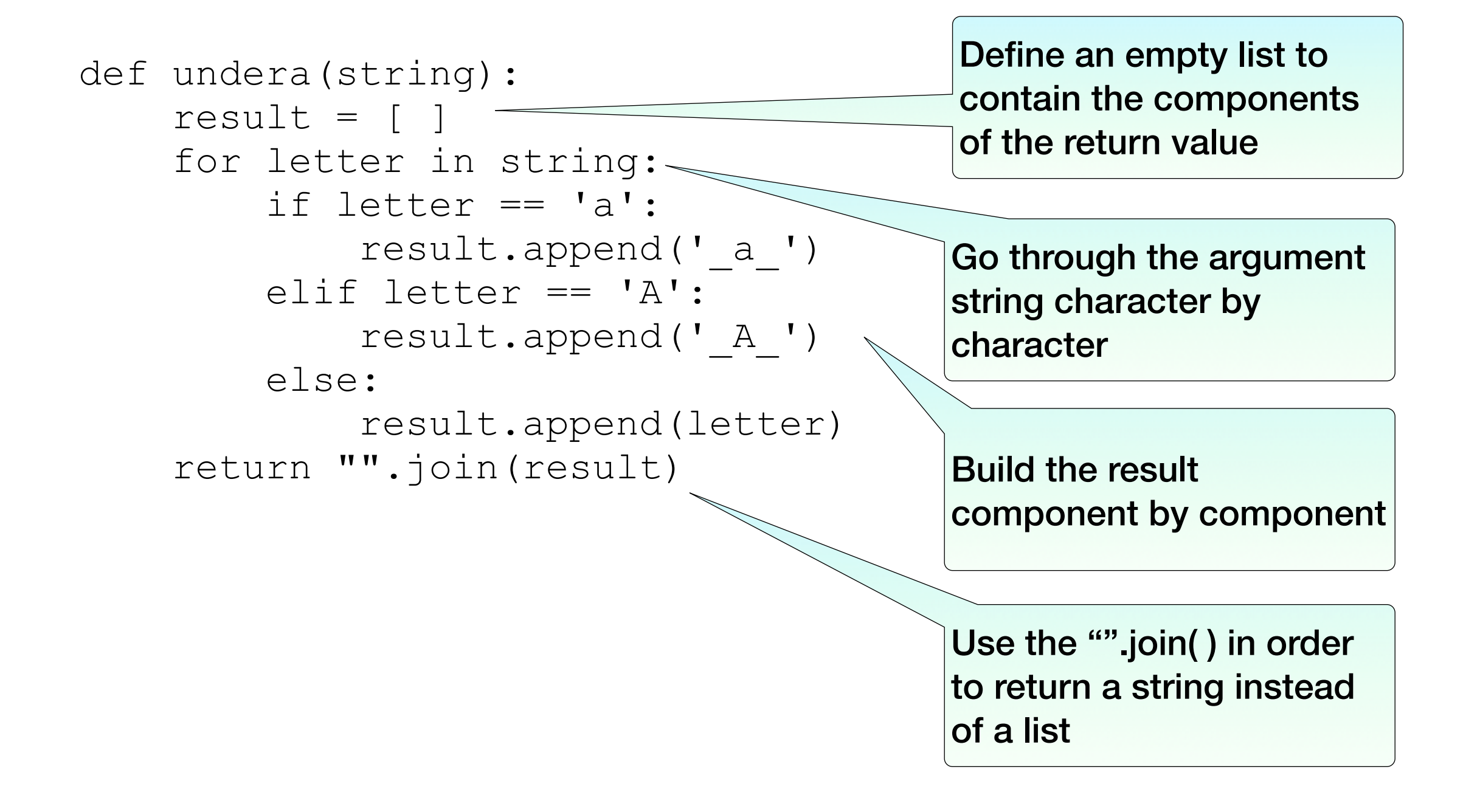

- We can make use of the numerous methods for programming tasks involving strings and list
	- The keyword "in" can be used to test membership
		- Test whether an "at" character is in a string:

```
def test email(string):
     return '@' in string
```
• By the way, this is not a very exhaustive test for a string being an email address

- Testing whether a string is an IPv4 (Internet Protocol version 4) address
	- IPv4 addresses consists of four fields separated by periods
	- Each field has to be a number between 0 and 256.

- Testing whether a string is an IPv4 address
	- First we break the string apart around periods to obtain the four fields
		- If we do not get four fields, it is not an IPv4 address
	- We then test whether the four fields are integers. If not, its not an IPv4 address
	- We then test whether the numbers are smaller than 0 or larger than 256. If it is, then it is not an IPv4 address
	- Now the string has passed all tests and we can certify that it is an IPv4 address

• We develop the program step by step

```
def test ipv4(string):
     # Here we test for all reasons that 
     # the string is not an IP address 
     return True
```
- We check for reasons to return False
- If we cannot find a reason, we return True

• We develop the program step by step

```
def test ipv4(string):
     fields = string.split('.') 
     if len(fields)!=4: 
          return False 
    # more tests 
     return True
```
- We use strip with '.' as the separator
- We then check for the number of fields

• We develop the program step by step

```
def test ipv4(string):
     fields = string.split('.') 
     if len(fields)!=4: 
          return False 
     for field in fields: 
          if not field.isdigit(): 
              return False 
     return True
```
• We tests whether all fields consist of digits

• We develop the program step by step

```
def test ipv4(string):
     fields = string.split('.') 
     if len(fields)!=4: 
          return False 
     for field in fields: 
          if not field.isdigit(): 
              return False 
          else: 
              number=int(field) 
              if number < 0 or number > 256: 
                   return False 
     return True
```
• If all fields are digits, we convert the field to an integer and check whether it is between 0 and 256.

#### Files

- To access files, we need to open and close the files.
- The standard way is the with-construct that automatically closes the file
- We open the file in read (default) or write mode
- There is also a distinction between text (default) and binary.
- To open a file for reading, we just use
	- with open("/Users/thomasschwarz/ Documents/test.txt") as infi:

#### Files

• Here we process a text file that contains potential IPv4 addresses

```
def process file(filename):
     with open(filename) as infi: 
         for line in infi: 
             string = line.setrip() print("{:20s} {:6s}".format( 
                 string, str(test ipv4(string))))
```
• It is important to strip the line.

```
1,9,0,0 
1.0.0.0 
234.23.a67.5.23 
25.31.109.23 
356.21.2.5 
0.3.a5.6.7
```